#### Lecture 4: Measures of dispersion

#### Ernesto F. L. Amaral

February 19–21, 2024 Advanced Methods of Social Research (SOCI 420)

www.ernestoamaral.com

Source: Healey, Joseph F. 2015. "Statistics: A Tool for Social Research." Stamford: Cengage Learning. 10th edition. Chapter 4 (pp. 91–121).

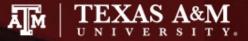

### Outline

- Explain the purpose of measures of dispersion
- Compute and interpret these measures
  - Range (*R*), interquartile range (*Q* or *IQR*)
  - Standard deviation (s), variance ( $s^2$ )
- Select an appropriate measure of dispersion and correctly calculate and interpret the statistic
- Describe and explain the mathematical characteristics of the standard deviation
- Analyze a boxplot

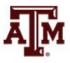

## **Concept of dispersion**

- Dispersion refers to the variety, diversity, or amount of variation among scores
- The greater the dispersion of a variable, the greater the range of scores and the greater the differences between scores
- Examples
  - Typically, a large city will have more diversity than a small town
  - Some states (California, New York) are more racially diverse than others (Maine, Iowa)

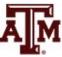

#### Ambulance assistance

- Examples below have similar means
  - 7.4 minutes for service A and 7.6 minutes for service B
- Service A is more consistent in its response
  - Less dispersion than service B

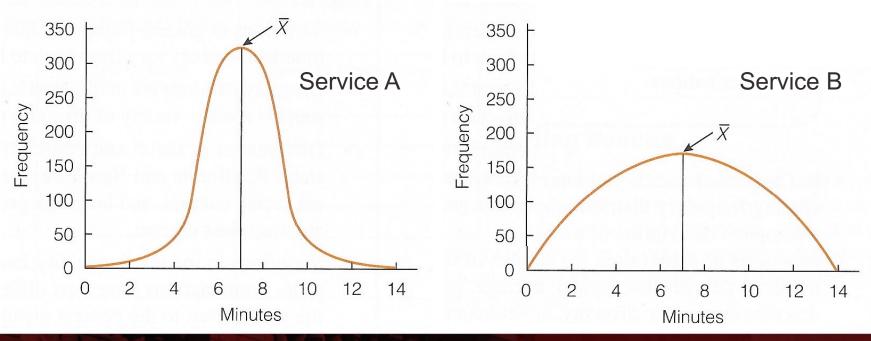

## Range (R)

- Range indicates the distance between the highest and lowest scores in a distribution
- Range (*R*) = Highest Score Lowest Score
- Quick and easy indication of variability
- Can be used with ordinal-level or interval-ratiolevel variables
- Why can't the range be used with variables measured at the nominal level?
  - For these variables, use frequency distributions to analyze dispersion

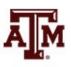

### Limitations of range

• Range is based on only two scores

It is distorted by atypically high or low scores
 Influenced by outliers

 No information about variation between high and low scores

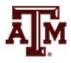

## Interquartile range (Q or IQR)

- A type of range measure
  - Considers only the middle 50% of the cases in a distribution
- Avoids some of the problems of the range by focusing on just the middle 50% of scores

- Avoids the influence of outliers

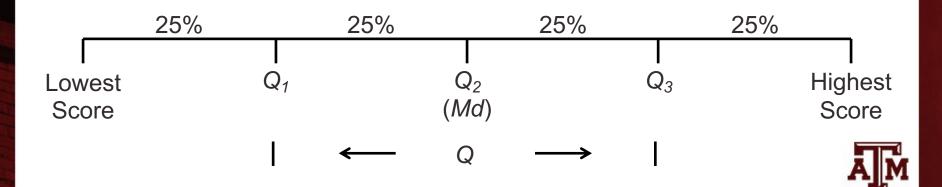

### Limitation of interquartile range

The interquartile range is based on only two scores

It fails to yield any information from all of the other scores

– Based only on  $Q_1$  and  $Q_3$ 

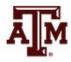

### Birth rates for 40 nations, 2012

(number of births per 1000 population)

| Rank         | Nation     | Birth rate | Rank       | Nation         | Birth rate |
|--------------|------------|------------|------------|----------------|------------|
| 40 (highest) | Niger      | 46         | 20         | Libya          | 23         |
| 39           | Uganda     | 45         | 19         | India          | 22         |
| 38           | Malawi     | 43         | 18         | Venezuela      | 21         |
| 37           | Angola     | 42         | 17         | Mexico         | 20         |
| 36           | Mozambique | 42         | 16         | Colombia       | 19         |
| 35           | Tanzania   | 41         | 15         | Kuwait         | 18         |
| 34           | Nigeria    | 40         | 14         | Vietnam        | 17         |
| 33           | Guinea     | 39         | 13         | Ireland        | 16         |
| 32           | Senegal    | 38         | 12         | Chile          | 15         |
| 31           | Togo       | 36         | 11         | Australia      | 14         |
| 30           | Kenya      | 35         | 10         | United States  | 13         |
| 29           | Ethiopia   | 34         | 9          | United Kingdom | 13         |
| 28           | Rwanda     | 33         | 8          | Russia         | 13         |
| 27           | Ghana      | 32         | 7          | France         | 13         |
| 26           | Guatemala  | 29         | 6          | China          | 12         |
| 25           | Pakistan   | 28         | 5          | Canada         | 11         |
| 24           | Haiti      | 27         | 4          | Spain          | 10         |
| 26           | Cambodia   | 26         | 3          | Japan          | 9          |
| 22           | Egypt      | 25         | 2          | Italy          | 9          |
| 21           | Syria      | 24         | 1 (lowest) | Germany        | 8          |

#### Examples of R and IQR

- Range = Highest score Lowest score = 46 8 = 38
- Interquartile range (IQR)
  - Locate  $Q_3$  (75th percentile) and  $Q_1$  (25th percentile)
  - $Q_3$ : 0.75 x 40 = 30th case
    - Kenya is the 30th case with a birth rate of 35
  - $Q_1: 0.25 \times 40 = 10$ th case
    - United States is the 10th case with a birth rate of 13
  - Difference of these values is interquartile range
    - *IQR* = *Q*3 *Q*1 = 35 13 = 22

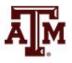

### Standard deviation

- The most important and widely used measure of dispersion
  - It should be used with interval-ratio-level variables, but is often used with ordinal-level variables
- Good measure of dispersion
  - Uses all scores in the distribution
  - Describes the average or typical deviation of the scores
  - Increases in value as the distribution of scores becomes more diverse

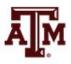

### Interpreting standard deviation

• It is an index of variability that increases in value as the distribution becomes more variable

• It allows us to compare distributions

It can be interpreted in terms of normal deviation
 We will discuss on Chapter 5

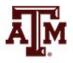

#### Formulas

- Standard deviation and variance are based on the distance between each score and the mean
- Formula for variance

$$s^2 = \frac{\sum (X_i - \overline{X})^2}{N}$$

Formula for standard deviation

$$s = \sqrt{\frac{\sum (X_i - \bar{X})^2}{N}}$$

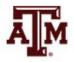

#### Step-by-step calculation of s

- Subtract mean from each score:  $(X_i \overline{X})$
- Square the deviations:  $(X_i \overline{X})^2$
- Sum the squared deviations:  $\sum (X_i \overline{X})^2$
- Divide the sum of squared deviations by *N*:  $\frac{\sum (X_i - \overline{X})^2}{N}$
- Square root brings value back to original unit:

$$\frac{\sum (X_i - \bar{X})^2}{N}$$

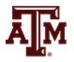

| ns          | Age (X <sub>i</sub> )                                       | $X_i - \overline{X}$            | $(X_i - \overline{X})^2$                                           |                          |
|-------------|-------------------------------------------------------------|---------------------------------|--------------------------------------------------------------------|--------------------------|
| campus      | 18                                                          | 18 – 19 = –1                    | $(-1)^2 = 1$                                                       |                          |
| car         | 19                                                          | 19 – 19 = 0                     | $(0)^2 = 0$                                                        |                          |
|             | 20                                                          | 20 – 19 = 1                     | $(1)^2 = 1$                                                        | This residential         |
| )<br>Inti   | 18                                                          | 18 – 19 = –1                    | $(-1)^2 = 1$                                                       |                          |
| ide         | 20                                                          | 20 – 19 = 1                     | $(1)^2 = 1$                                                        | campus is less           |
| Residential | $\sum_{i=1}^{n} (X_i) = 95$                                 | $\sum (X_i - \overline{X}) = 0$ | $\sum (X_i - \overline{X})^2 = 4$                                  | diverse with             |
|             | $\overline{X}$ = 95/5 = 19                                  |                                 | $s = \sqrt{4/5} = 0.89$                                            | recorded to ago          |
|             |                                                             | <b></b>                         | ( <del></del> .)?                                                  | respect to age           |
|             | Age (X <sub>i</sub> )                                       | $X_i - X$                       | $(X_i - \overline{X})^2$                                           | (s=0.9)                  |
| SN          | 20                                                          | 20 – 23 = –3                    | $(-3)^2 = 9$                                                       | (0-0.0)                  |
| campus      | 22                                                          | 22 – 23 = –1                    | $(-1)^2 = 1$                                                       | than this urban          |
| cal         | 18                                                          | 18 – 23 = –5                    | $(-5)^2 = 25$                                                      | campus ( <i>s</i> =4.2). |
|             | 25                                                          | 25 – 23 = 2                     | $(2)^2 = 4$                                                        | Campus (3-4.2).          |
| Urban       | 30                                                          | 30 - 23 = 7                     | $(7)^2 = 49$                                                       |                          |
|             | $\sum_{i=1}^{N} (X_i) = 115$<br>$\overline{X} = 115/5 = 23$ | $\sum (X_i - \overline{X}) = 0$ | $\sum_{i} (X_i - \overline{X})^2 = 88$<br>s = $\sqrt{88/5} = 4.20$ | ÂM                       |

Source: Healey 2015, p.100.

| Se         | State         | Homicide rate                               | Deviation                       | Deviation squared                    |
|------------|---------------|---------------------------------------------|---------------------------------|--------------------------------------|
| states     | Connecticut   | 3.6                                         | 0.88                            | 0.77                                 |
|            | Massachusetts | 3.2                                         | 0.48                            | 0.23                                 |
| England    | Rhode Island  | 2.8                                         | 0.08                            | 0.01                                 |
| <b>igl</b> | Vermont       | 2.2                                         | -0.52                           | 0.27                                 |
|            | Maine         | 1.8                                         | -0.92                           | 0.85                                 |
| New        |               | $\sum(X_i) = 13.6$<br>$\overline{X} = 2.72$ | $\sum (X_i - \overline{X}) = 0$ | $\sum (X_i - \overline{X})^2 = 2.13$ |
|            |               | X = 2.72                                    |                                 | $s = \sqrt{2.13/5} = 0.66$           |

|         | State      | Homicide rate                               | Deviation                       | Deviation squared                     |
|---------|------------|---------------------------------------------|---------------------------------|---------------------------------------|
| es      | Arizona    | 6.4                                         | 2.02                            | 4.08                                  |
| states  | Nevada     | 5.9                                         | 1.52                            | 2.31                                  |
| _       | California | 4.9                                         | 0.52                            | 0.27                                  |
| ter     | Oregon     | 2.4                                         | -1.98                           | 3.92                                  |
| Western | Washington | 2.3                                         | -2.08                           | 4.33                                  |
| 3       |            | $\sum(X_i) = 21.9$<br>$\overline{X} = 4.38$ | $\sum (X_i - \overline{X}) = 0$ | $\sum (X_i - \overline{X})^2 = 14.91$ |
|         |            | $\overline{X}$ = 4.38                       |                                 | $s = \sqrt{14.91/5} = 1.73$           |

### **Reporting several variables**

- Measures of central tendency (e.g., mean) and dispersion (e.g., standard deviation)
  - Valuable descriptive statistics
  - Basis for many analytical techniques
  - Most often presented in summary tables

| Variable                    | Mean   | Standard deviation | Number<br>of cases |
|-----------------------------|--------|--------------------|--------------------|
| Age                         | 33.2   | 1.3                | 1,078              |
| Number of children          | 2.3    | 0.7                | 1,078              |
| Years married               | 7.8    | 1.5                | 1,052              |
| Income (in dollars)         | 55,786 | 1,500              | 987                |
| Source: Healey 2015, p.110. |        |                    |                    |

#### **Characteristics of the sample**

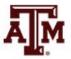

#### Parental engagement

- Means and standard deviations for number of days per week each parent engaged with child
  - How does maternal engagement compare to paternal engagement?
  - How does married engagement compare to cohabiting engagement?
  - How does engagement change over time?

|                            | Maternal engagement |       |                | Paternal engagement |                |        |                |        |
|----------------------------|---------------------|-------|----------------|---------------------|----------------|--------|----------------|--------|
| Marital status             | 1 yea               | r old | 3 yea          | rs old              | 1 yea          | ar old | 3 yea          | rs old |
|                            | $\overline{X}$      | S     | $\overline{X}$ | S                   | $\overline{X}$ | S      | $\overline{X}$ | S      |
| Married                    | 5.30                | 1.40  | 4.95           | 1.33                | 4.64           | 1.75   | 4.01           | 1.43   |
| Cohabiting                 | 5.23                | 1.36  | 4.86           | 1.38                | 4.67           | 1.58   | 4.04           | 1.53   |
| Source: Healoy 2015, p.110 |                     |       |                |                     |                |        |                |        |

Source: Healey 2015, p.110.

### Income: Central tendency

#### Median

- Increases in income of the average American household
- Mean
  - Increases in average income for all American households

80,000 -70,000 60,000 Household income 50,000 40,000 30,000 20,000 10,000 0 2007 2011 1975 1983 1987 199 1995 1999 2003 1967 1971 1979 - Mean household income Median household income

Median and mean household incomes, United States, 1967–2011

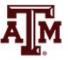

#### Income: Dispersion increased

- The increase was not shared equally
  - Low-income households: no growth
  - High-income households: robust increases

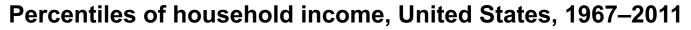

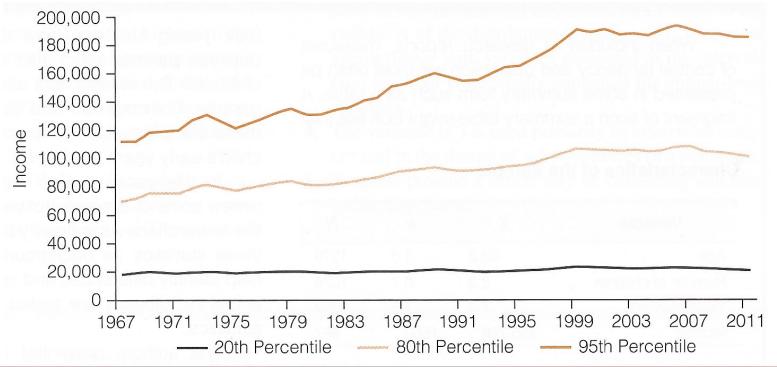

#### **Boxplots**

- Boxplot is also known as "box and whiskers plot"
  - It provides a way to visualize and analyze dispersion
  - Useful when comparing distributions
  - It uses median, range, interquartile range, outliers
  - Easier to read all this information than in tables

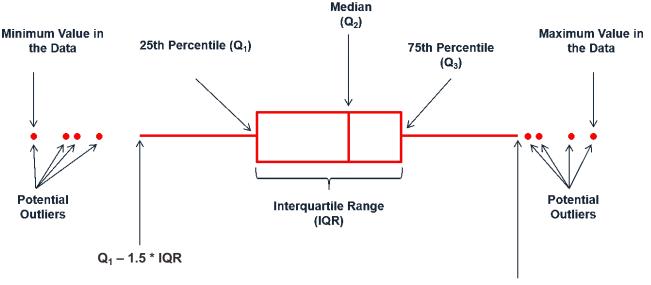

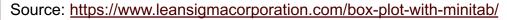

#### Income by sex, 2016

| Statistics for<br>individual income | Male       | Female     |
|-------------------------------------|------------|------------|
| Lowest score                        | 363.00     | 363.00     |
| Q1                                  | 15,427.50  | 9,982.50   |
| Median                              | 32,670.00  | 19,965.00  |
| Q3                                  | 49,005.00  | 32,670.00  |
| Highest score                       | 189,211.46 | 189,211.46 |
| IQR                                 | 33,577.50  | 22,687.50  |
| Mean                                | 41,282.78  | 28,109.34  |
| Standard deviation                  | 41,295.31  | 30,201.87  |

#### **Commands in Stata**

tabstat conrinc [aweight=wtssall], by(sex) stat(min p25 p50 p75 max iqr mean sd)

graph box conrinc [aweight=wtssall], over(sex) ytitle(Individual income in constant dollars)

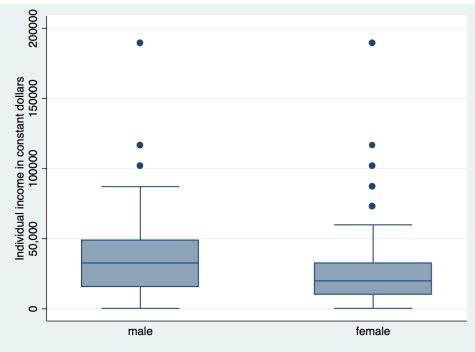

### Income by age group, 2016

| Statistics for<br>individual income | 18–24     | 25–44      | 45–64      | 65–89      |
|-------------------------------------|-----------|------------|------------|------------|
| Lowest score                        | 363.00    | 363.00     | 363.00     | 363.00     |
| Q1                                  | 3,267.00  | 13,612.50  | 15,427.50  | 8,167.50   |
| Median                              | 8,167.50  | 23,595.00  | 32,670.00  | 19,965.00  |
| Q3                                  | 15,427.50 | 39,930.00  | 49,005.00  | 39,930.00  |
| Highest score                       | 72,600.00 | 189,211.46 | 189,211.46 | 189,211.46 |
| IQR                                 | 12,160.50 | 26,317.50  | 33,577.50  | 31,762.50  |
| Mean                                | 11,214.16 | 32,863.93  | 42,552.21  | 30,848.29  |
| Standard deviation                  | 11,787.32 | 33,269.47  | 41,486.09  | 33,303.36  |

#### **Commands in Stata**

tabstat conrinc [aweight=wtssall], by(agegr1) stat(min p25 p50 p75 max iqr mean sd)

graph box conrinc [aweight=wtssall], over(agegr1) ytitle(Individual income in constant dollars)

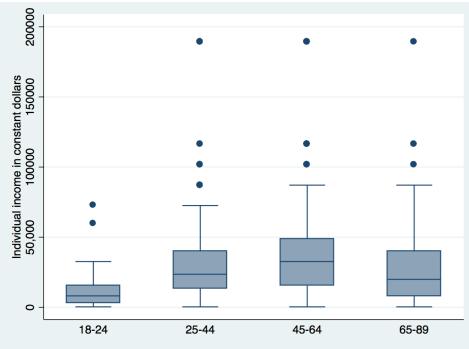

### Income by race/ethnicity, 2016

| Statistics for<br>individual income | Non-Hispanic<br>white | Non-Hispanic<br>black | Hispanic   | Other      |
|-------------------------------------|-----------------------|-----------------------|------------|------------|
| Lowest score                        | 363.00                | 363.00                | 363.00     | 363.00     |
| Q1                                  | 13,612.50             | 8,167.50              | 8,167.50   | 8,167.50   |
| Median                              | 27,225.00             | 19,965.00             | 17,242.50  | 27,225.00  |
| Q3                                  | 49,005.00             | 32,670.00             | 32,670.00  | 72,600.00  |
| Highest score                       | 189,211.46            | 101,640.00            | 189,211.46 | 189,211.46 |
| IQR                                 | 35,392.50             | 24,502.50             | 24,502.50  | 64,432.50  |
| Mean                                | 38,845.62             | 23,243.04             | 23,128.92  | 50,156.35  |
| Standard deviation                  | 39,157.17             | 19,671.53             | 21,406.31  | 59,219.90  |

#### **Commands in Stata**

tabstat conrinc [aweight=wtssall], by(raceeth) stat(min p25 p50 p75 max iqr mean sd)

graph box conrinc [aweight=wtssall], over(raceeth) ytitle(Individual income in constant dollars)

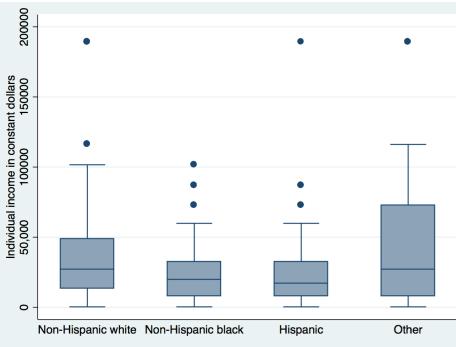

# Income by sex and age group, 2016

200000

Individual income in constant dollars 50,000 100000 150000

0

18-24

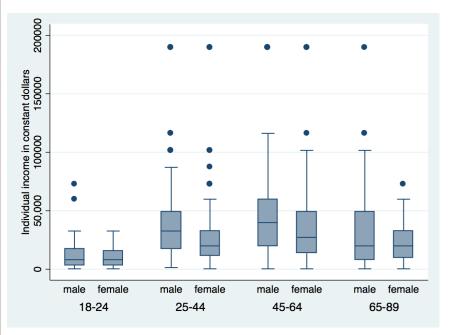

#### **Command in Stata**

graph box conrinc [aweight=wtssall], over(sex) over(agegr1) ytitle(Individual income in constant dollars)

#### **Command in Stata**

25-44

45-64

male

graph box conrinc [aweight=wtssall], over(agegr1) over(sex) ytitle(Individual income in constant dollars)

65-89

18-24

25-44

female

45-64

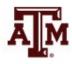

65-89

# Income by sex and race/ethnicity, 2016

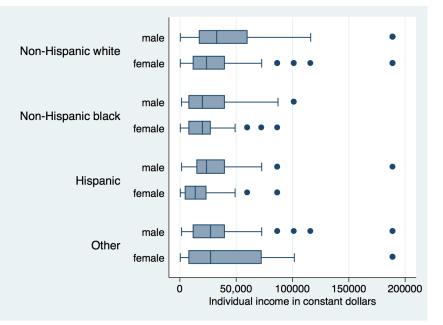

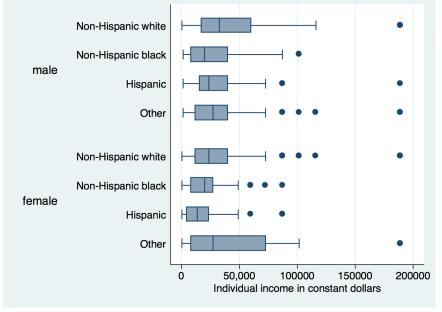

#### **Command in Stata**

graph hbox conrinc [aweight=wtssall], over(sex) over(raceeth) ytitle(Individual income in constant dollars)

#### **Command in Stata**

graph hbox conrinc [aweight=wtssall], over(raceeth) over(sex) ytitle(Individual income in constant dollars)

# Income by age group and race/ethnicity, 2016

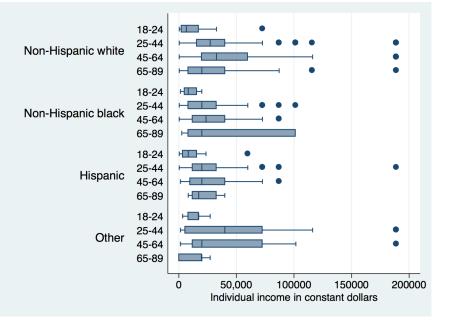

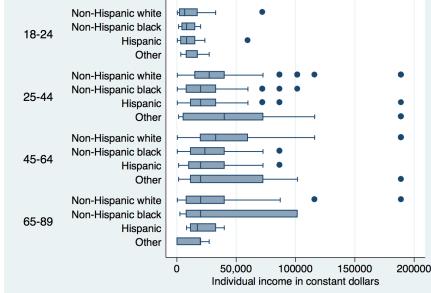

#### **Command in Stata**

graph hbox conrinc [aweight=wtssall], over(agegr1) over(raceeth) ytitle(Individual income in constant dollars)

#### **Command in Stata**

graph hbox conrinc [aweight=wtssall], over(raceeth) over(agegr1) ytitle(Individual income in constant dollars)

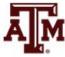

#### Income by sex, age group, and race/ethnicity, 2016

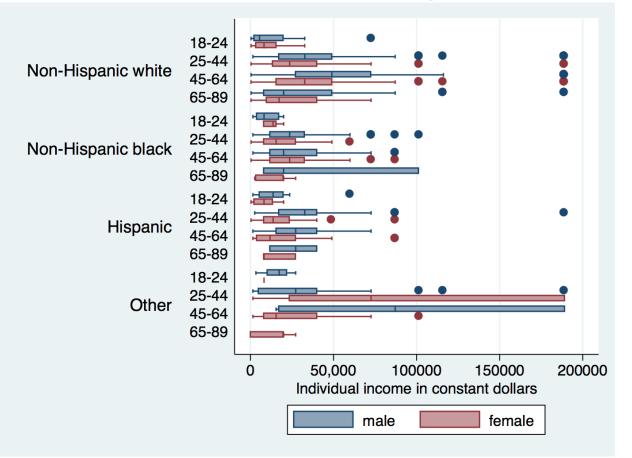

graph hbox conrinc [aweight=wtssall], over(sex) over(agegr1) over(raceeth)
ytitle(Individual income in constant dollars)

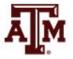

Source: 2016 General Social Survey.

#### Example: 2016 GSS in Stata

 Respondents' income in constant dollars sum conrinc [aweight=wtssall], d

respondent income in constant dollars

|     | Percentiles | Smallest |             |            |
|-----|-------------|----------|-------------|------------|
| 1%  | 363         | 363      |             |            |
| 5%  | 1452        | 363      |             |            |
| 10% | 3993        | 363      | Obs         | 1,632      |
| 25% | 11797.5     | 363      | Sum of Wgt. | 1,695.2263 |
|     |             |          |             |            |
| 50% | 23595       |          | Mean        | 34649.3    |
|     |             | Largest  | Std. Dev.   | 36722.06   |
| 75% | 39930       | 189211.5 |             |            |
| 90% | 72600       | 189211.5 | Variance    | 1.35e+09   |
| 95% | 101640      | 189211.5 | Skewness    | 2.538394   |
| 99% | 189211.5    | 189211.5 | Kurtosis    | 10.63267 🍙 |

#### Example: 2016 GSS in Stata

Respondents' income in constant dollars
 codebook conrinc

conrinc

|                                              | numeric ( <b>double</b> )<br><b>LABW,</b> but <b>26</b> nonmissing | values are n                        | ot labeled |
|----------------------------------------------|--------------------------------------------------------------------|-------------------------------------|------------|
| range:<br>unique values:<br>unique mv codes: |                                                                    | units:<br>missing .:<br>missing .*: | 0/2,867    |
| examples:                                    | 17242.5<br>39930<br>.i IAP<br>.i IAP                               |                                     |            |

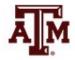

respondent income in constant dollars

#### Edited table

Table 1. Descriptive statistics of respondents' income in constant dollars, U.S. adult population, 2016

| Income     |
|------------|
| 34,649.30  |
| 363.00     |
| 11,797.50  |
| 23,595.00  |
| 39,930.00  |
| 189,211.50 |
| 188,848.50 |
| 28,132.50  |
| 36,722.06  |
| 1,632      |
| 1,235      |
|            |

Source: 2016 General Social Survey.

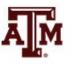

### Example: 2016 GSS in Stata

• Respondents' income in constant dollars

hist conrinc, percent normal

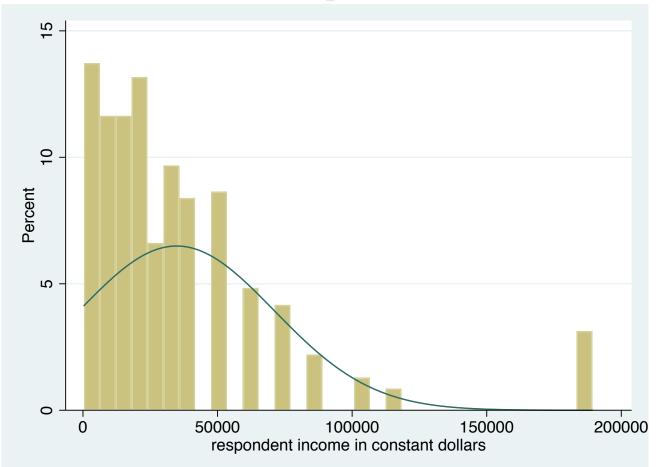

### Example: 2016 GSS in Stata

 Generate box plot for respondents' income in constant dollars

graph hbox conrinc [aweight=wtssall],
ytitle(Respondents' income in constant dollars)

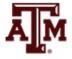

### Edited figure

Figure 1. Distribution of respondents' income in constant dollars, U.S. adult population, 2016

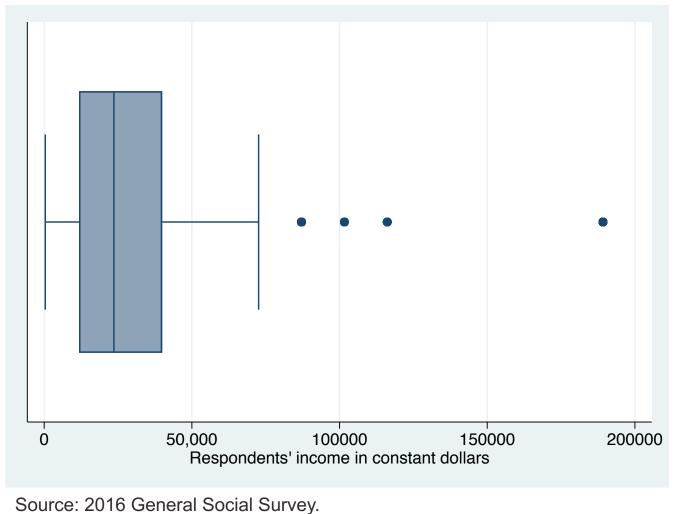

### Summary

- Measures of dispersions are higher for more diverse groups
  - Larger samples and populations
- Measures of dispersions decrease, as diversity or variety decreases
  - Smaller samples and more homogeneous groups
- The lowest possible value for range and standard deviation is zero
  - In this case, there is no dispersion

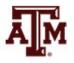

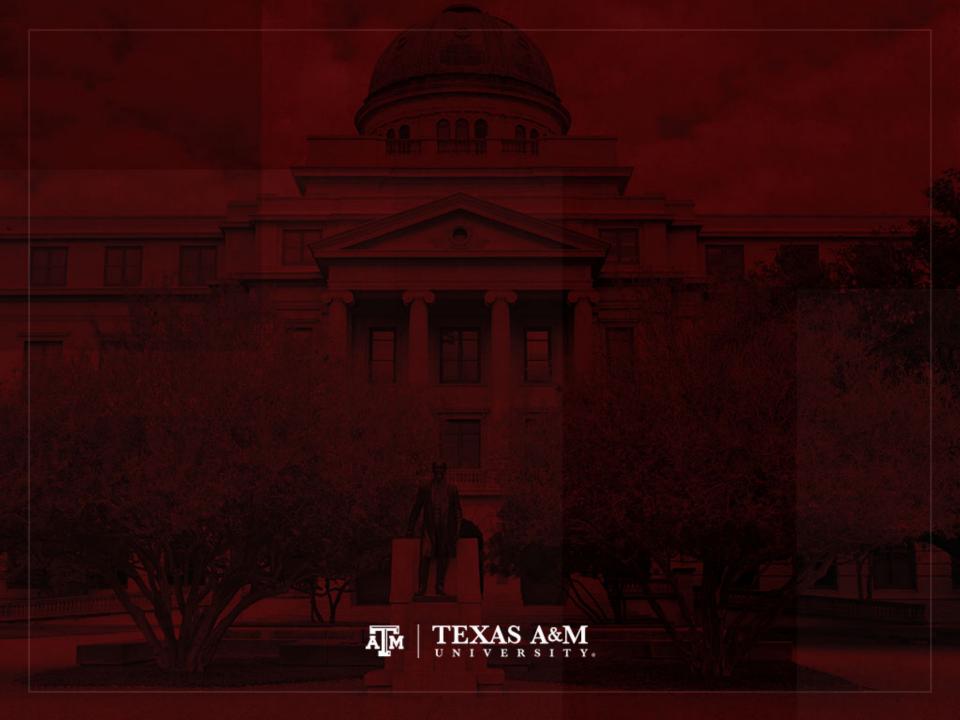